2

CallCentral™ has a "ribbon" interface which can be accessed by double clicking on the icon in the system tray.  $\qquad$  Right click on the icon to access "Help".

The ribbon can be expanded to show all of the functions by clicking on the small black triangle toward the bottom of the ribbo

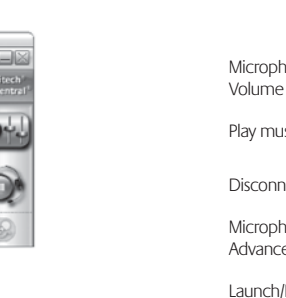

Note: As long as the USB receiver and the headset are turned on, and are the last connected devices, the receiver and the the headset will automatically reconnect after every shutdown and reboot (20 seconds after startup is complete).

. Make sure the headset is disconnected from the mobile phone. If connected, either turn off Bluetooth® on the phone or simply turn off your phone while connecting to the USB receiver. . Follow the standard connecting steps listed above.

### **Using CallCentral™**

Each function can be accessed through each icon by clicking on it and waiting for the corresponding tab to open.

### **Special Feature Note:**

Playing music through the cordless headset Normally, a wireless connection between the headset and receiver is only open when there is a Skype™ call. However, if you click on the icon below (it will change from red to green) you can open a complete connection when there is no call in progress (note that this icon will automatically turn green during a Skype™ call, but will revert to red at the end of the call — this is the correct behavior).

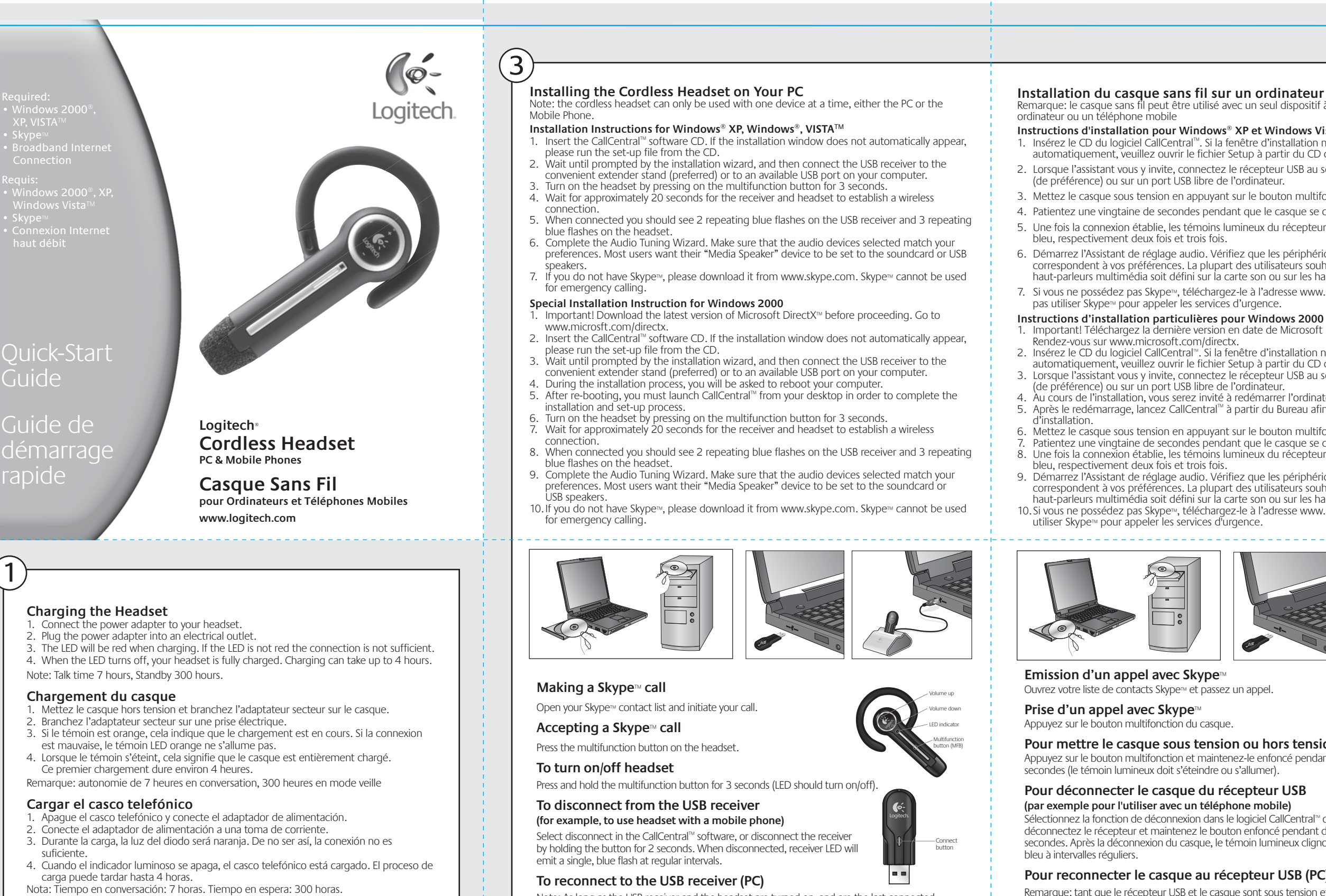

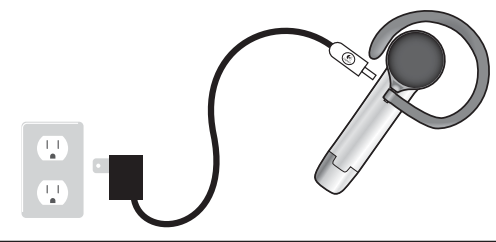

This connection will enable you to listen to music through the cordless headset provided that you also open the **call set-up wizard** and **select the cordless headset as your "Music and Media" output device**. The "always on" wireless connection will use far greater power than the standard "do not play music through the cordless headset" mode (red icon), and therefore will shorten the length of time necessary before re-charging the headset. Therefore, this mode should only be used when necessary. Also note that most music players must be restarted after a new audio output device is selected.

- Faites pivoter la pièce en caoutchouc autour du casque pour l'utiliser sur l'oreille de votre choix.
- 2a. Placez l'oreillette derrière votre oreille et faites pivoter le casque de manière à le placer confortablement. —OU—
- 2b. D'une main, écartez l'oreillette du casque et glissez-le sur votre oreille pour le mettre en place. 3. Orientez le micro vers la commissure de vos lèvres.
- 

### **Comodidad y ajuste** Gire la pieza auricular de goma para colocarla en la posición requerida, según

- **Comfort & Fit** Rotate the rubber earpiece around the headset for use on either ear.
- 2a. Place the earpiece behind your ear and rotate the product to your comfort.
- —OR— 2b. With one hand, hold earpiece out from the headset and slide product over your ear. 3. Rotate microphone boom so it is pointing toward the corner of your mouth.

### **Confort et tenue**

- desee usar la oreja derecha o la izquierda. 2a. Coloque la pieza auricular detrás de la oreja y manipule el dispositivo hasta encontrar la posición más cómoda para usted. —O BIEN—
- 2b. Separe la pieza auricular del casco y colóquela sobre la oreja. 3. Gire la varilla de micrófono para dirigirla hacia un extremo de la boca.

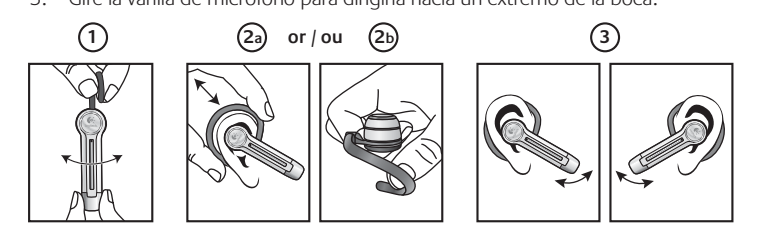

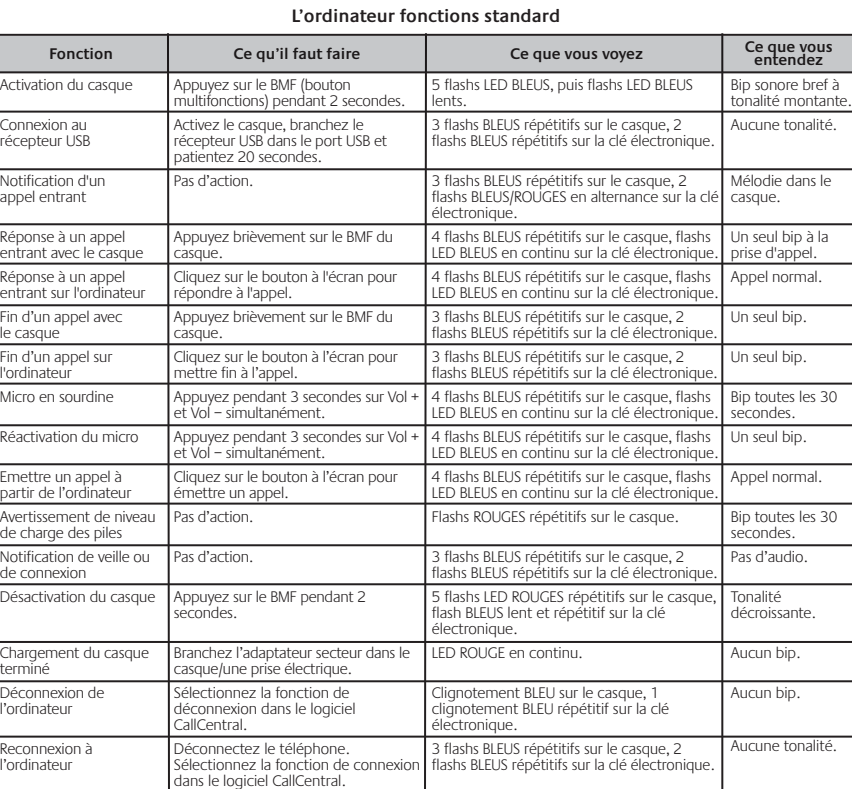

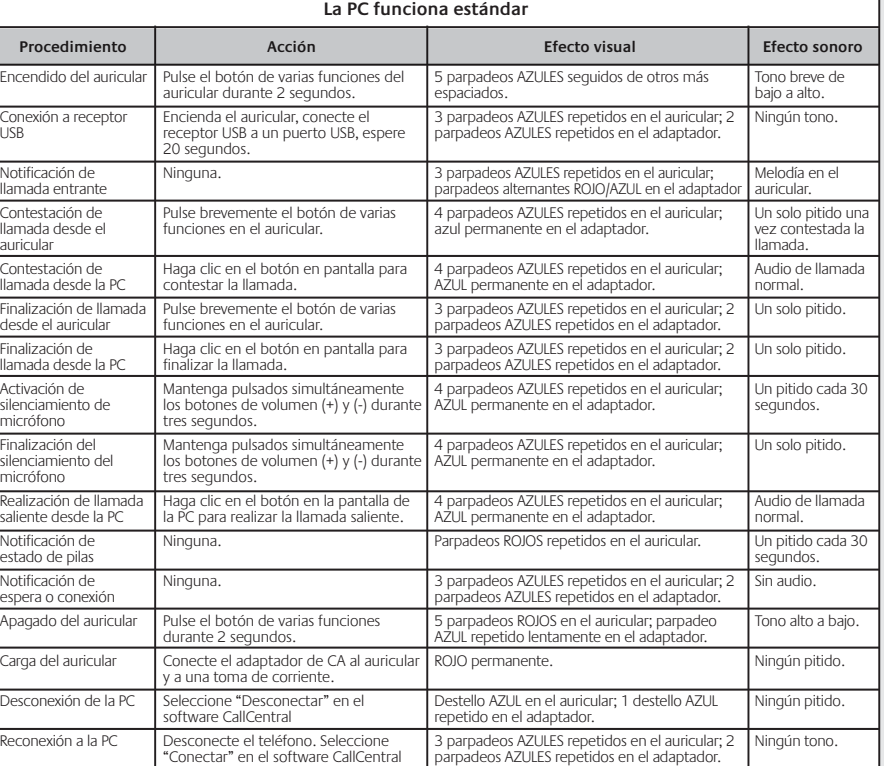

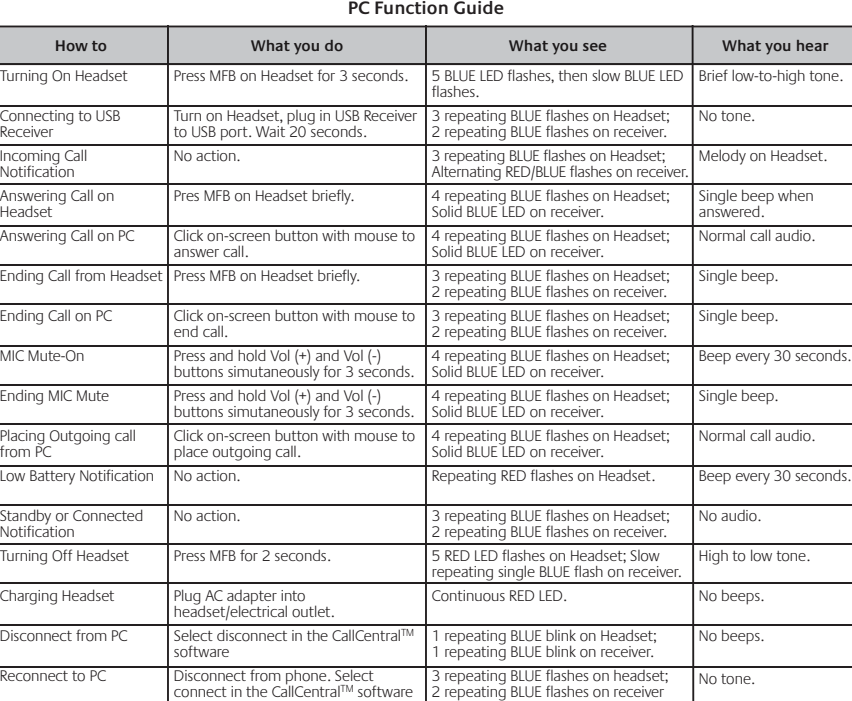

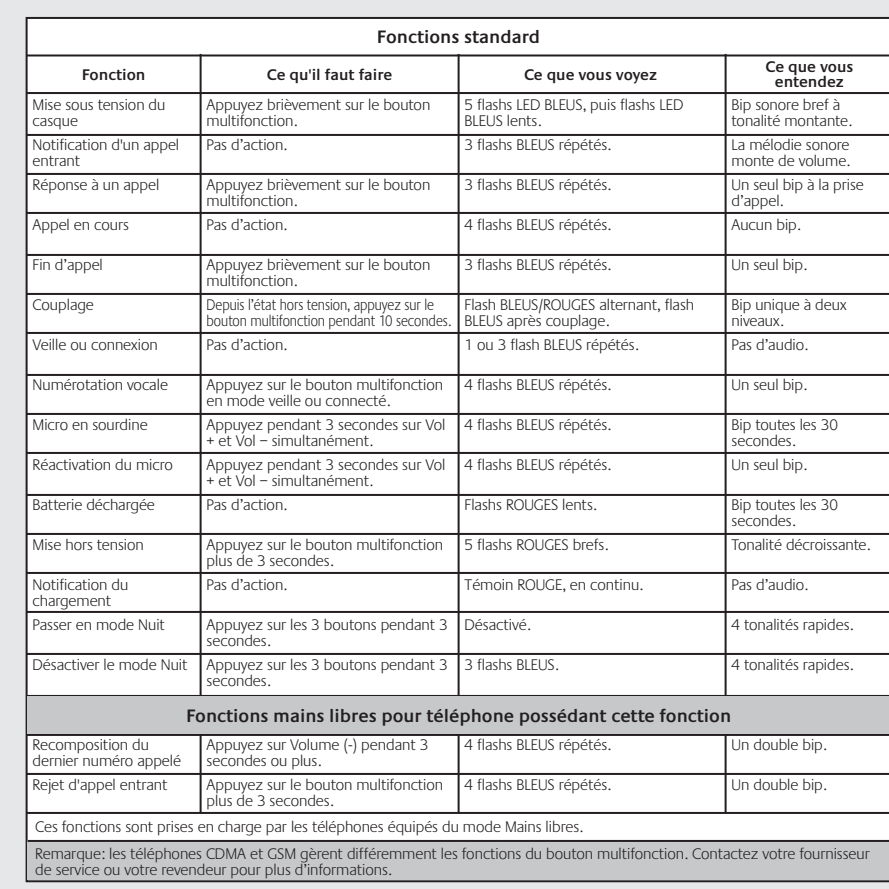

ne connexion sans fil entre le casque et le récepteur est normalement ouverte uniquement lors d'un appel Skype™. Cependant, si vous cliquez sur l'icône ci-dessous (elle passera du rouge au vert), vous pouvez ouvrir une connexion complète, même lorsque aucun appel n'est en cours. L'icône passe au vert au cours d'un appel Skype™, et repasse au rouge une fois l'appel terminé.

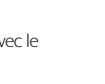

6. Démarrez l'Assistant de réglage audio. Vérifiez que les périphériques audio sélectionné correspondent à vos préférences. La plupart des utilisateurs souhaitent que le dispositif de

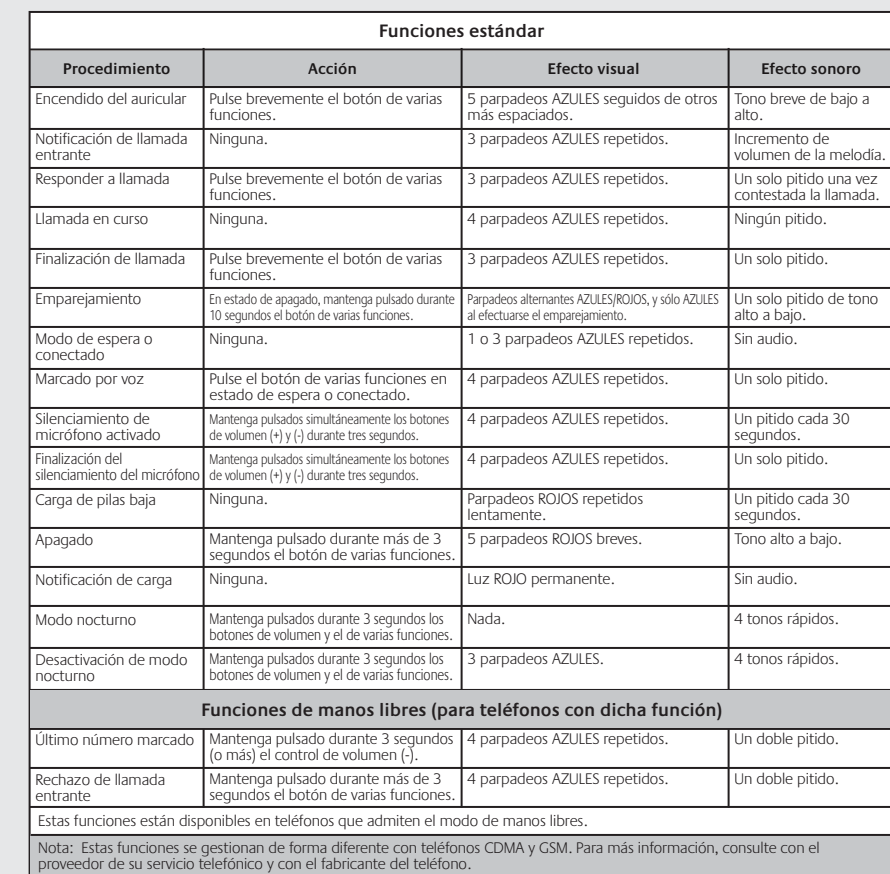

- (de préférence) ou sur un port USB libre de l'ordinateu
- 3. Mettez le casque sous tension en appuyant sur le bouton multifonction pendant trois secondes. 4. Patientez une vingtaine de secondes pendant que le casque se connecte au récepteur. 5. Une fois la connexion établie, les témoins lumineux du récepteur USB et du casque clignotent en
- haut-parleurs multimédia soit défini sur la carte son ou sur les haut-parleurs USB.
- pas utiliser Skype™ pour appeler les services d'urgence.
- .<br>ndez-vous sur www.microsoft.com/directx.
- 2. Insérez le CD du logiciel CallCentral™. Si la fenêtre d'installation ne s'affiche pas
- 3. Lorsque l'assistant vous y invite, connectez le récepteur USB au socle de l'extension (de préférence) ou sur un port USB libre de l'ordinateur.
- 4. Au cours de l'installation, vous serez invité à redémarrer l'ordinateur. 5. Après le redémarrage, lancez CallCentral™ à partir du Bureau afin de terminer la procédure
- Mettez le casque sous tension en appuyant sur le bouton multifonction pendant trois secondes. Patientez une vingtaine de secondes pendant que le casque se connecte au récepteur.
- 8. Une fois la connexion établie, les témoins lumineux du récepteur USB et du casque clignotent en bleu, respectivement deux fois et trois fois. 9. Démarrez l'Assistant de réglage audio. Vérifiez que les périphériques audio sélectionnés correspondent à vos préférences. La plupart des utilisateurs souhaitent que le dispositif de
- haut-parleurs multimédia soit défini sur la carte son ou sur les haut-parleurs USB.
- 10. Si vous ne possédez pas Skype™, téléchargez-le à l'adresse www.skype.com. Vous ne pouvez pas utiliser Skype™ pour appeler les services d'urgence.

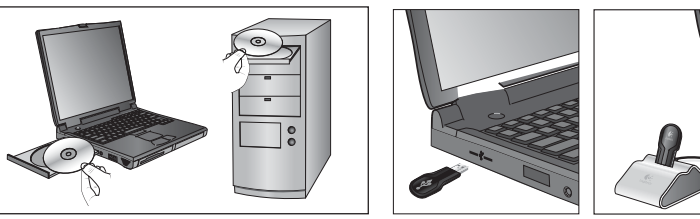

Bluetooth<sup>®</sup> del teléfono o apague el teléfono al conectar el audífono al receptor USB. 2. Siga los pasos de conexión estándar indicados anteriormente.

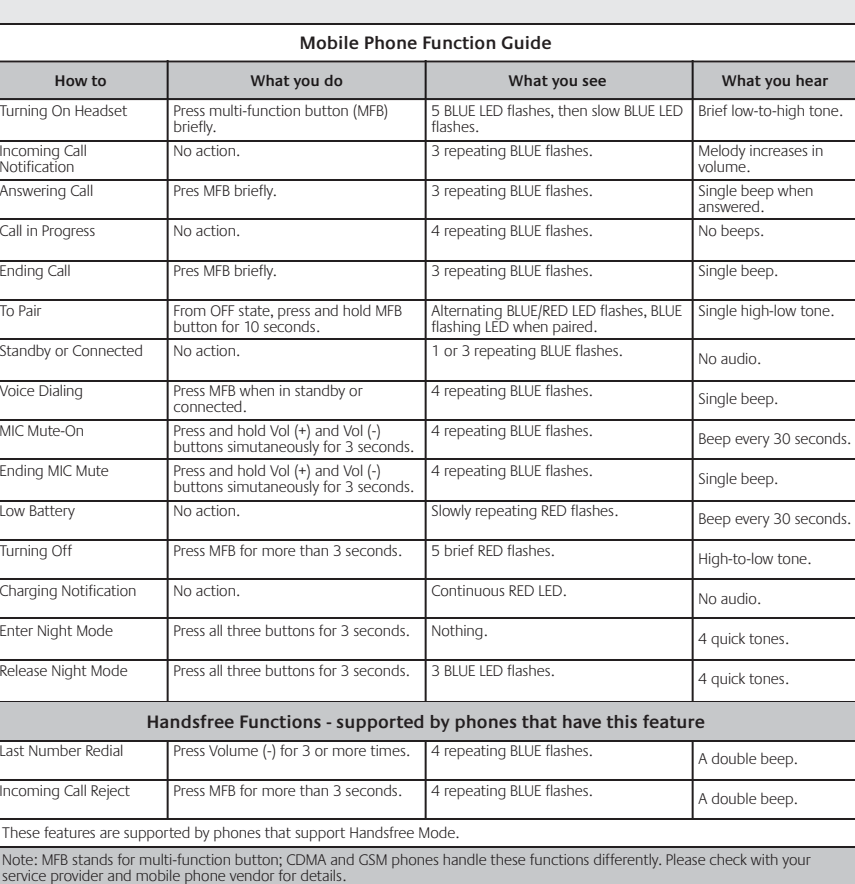

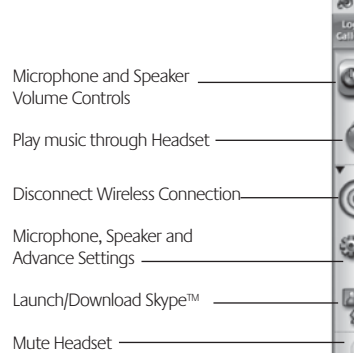

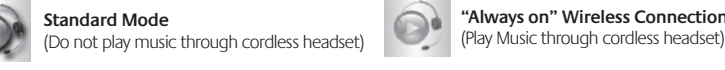

**"Always on" Wireless Connection Mode**

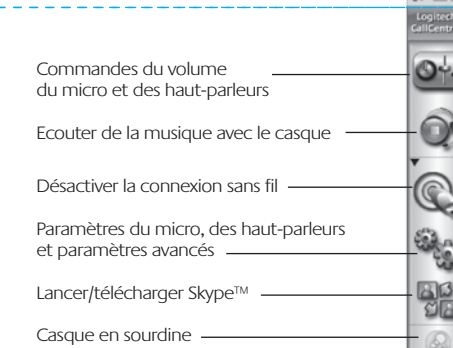

pouvez accéder à chaque fonction en cliquant sur chaque icône, ce qui perme

**Emission d'un appel avec Skype**™ Ouvrez votre liste de contacts Skype™ et passez un appel.

Appuyez sur le bouton multifonction du casque.

**Pour mettre le casque sous tension ou hors tension**

### Appuyez sur le bouton multifonction et maintenez-le enfoncé pendant trois secondes (le témoin lumineux doit s'éteindre ou s'allumer).

**Pour déconnecter le casque du récepteur USB (par exemple pour l'utiliser avec un téléphone mobile)** Sélectionnez la fonction de déconnexion dans le logiciel CallCentral™ ou déconnectez le récepteur et maintenez le bouton enfoncé pendant deux secondes. Après la déconnexion du casque, le témoin lumineux clignote en

### **Pour reconnecter le casque au récepteur USB (PC)**

Remarque: tant que le récepteur USB et le casque sont sous tension et qu'ils sont les derniers dispositifs connectés, ils se reconnectent automatiquement après l'arrêt et le redémarrage le l'ordinateur (20 secondes après la fin du démarrage). 1. Assurez-vous que le casque est déconnecté du téléphone mobile. S'il est connecté, désactivez Bluetooth<sup>®</sup> sur le téléphone ou mettez celui-ci hors tension lors de la connexion au récepteur USB. 2. Suivez les instructions standard de connexion listées ci-dessus.

### **Utilisation de CallCentral™**

CallCentral™ est doté d'une interface en bandeau, que vous pouvez ouvrir en cliquant deux fois sur l'icône correspondante dans la barre d'état système. Cliquez avec le bouton droit de la souris sur l'icône pour accéder à l'aide Vous pouvez développer le bandeau pour afficher toutes les fonctions en cliquant sur

### le triangle noir situé au bas du bandeau.

d'ouvrir l'onglet correspondant.

### **Remarque sur la fonction particulière:** Lecture de musique dans le casque sans fil Il s'agit là de son comportement normal.

Cette connexion vous permet d'écouter de la musique dans le casque sans fil, si vous ouvrez également l'assistant de configuration des appels et si vous sélectionnez le casque sans fil comme périphérique de sortie de la musique et des sons multimédia. Une connexion sans fil toujours activée consomme plus d'énergie que le mode standard et réduit donc la durée d'autonomie du casque. Utilisez donc ce mode uniquement lorsque cela est nécessaire. Notez également qu'il est nécessaire de redémarrer la plupart des lecteurs de musique lorsque vous sélectionnez un nouveau périphérique

de sortie.

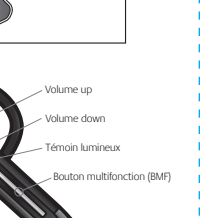

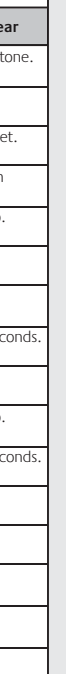

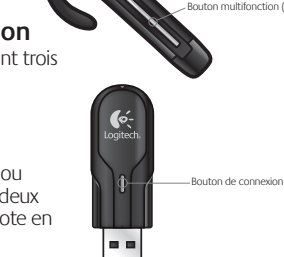

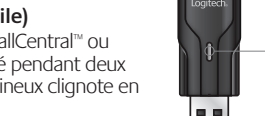

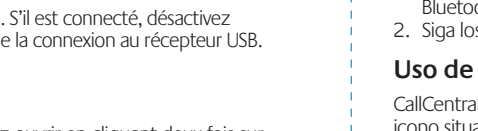

Remarque: le casque sans fil peut être utilisé avec un seul dispositif à la fois, c'est-à-dire un ordinateur ou un téléphone mobile **Instructions d'installation pour Windows® XP et Windows Vista™**  1. Insérez le CD du logiciel CallCentral™. Si la fenêtre d'installation ne s'affiche pas automatiquement, veuillez ouvrir le fichier Setup à partir du CD d'installation fourni.

2. Lorsque l'assistant vous y invite, connectez le récepteur USB au socle de l'extension

7. Si vous ne possédez pas Skype™, téléchargez-le à l'adresse www.skype.com . Vous ne pouvez

1. Important! Téléchargez la dernière version en date de Microsoft DirectX™ avant de continuer.

automatiquement, veuillez ouvrir le fichier Setup à partir du CD d'installation fourni.

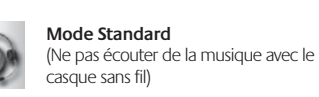

**PConnexion sans fil permanente** (Ecouter de la musique avec le casque sans fil)

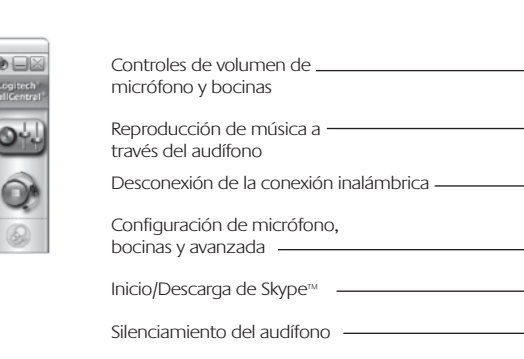

**Realización de llamadas Skype**™ Abra la lista de contactos Skype™ e inicie la llamada.

**Aceptación de llamadas Skype**™ Pulse el botón de varias funciones del audífono.

### **Para encender y apagar el audífono**

Mantenga pulsado el botón de varias funciones durante 3 segundos (el diodo debería encenderse/apagarse).

### **Para desconectarlo del receptor USB**

**(por ejemplo, si desea usarlo con un teléfono móvil)** eleccione "Desconectar" en el software CallCentral™ o mantenga el botón pulsado durante 2 segundos para desconectar el receptor. Cuando esté desconectado, el diodo del receptor emitirá un destello azul a intervalos regulares.

### **Para reconectar el audífono al receptor USB (PC)**

Nota: mientras el receptor USB y el audífono estén encendidos, y sean los últimos dispositivos conectados, se vuelven a conectar automáticamente después de cada cierre.

1. El audífono debe estar desconectado del teléfono móvil. Si está conectado, desactive la función

### **Uso de CallCentral™**

CallCentral™ tiene una interfaz de "cinta" a la que se puede acceder mediante un doble click en el icono situado en la bandeja del sistema. Haga click en el botón derecho del mouse para acceder a la "Ayuda".

La cinta se puede expandir para mostrar todas las funciones. Para ello, haga click en el pequeño triángulo negro situado hacia la parte inferior de la cinta.

Todas las funciones están accesibles mediante sus correspondientes iconos. Haga click en uno de

los iconos y espere a que se abra su ficha correspondiente.

### **Nota sobre función especial:**

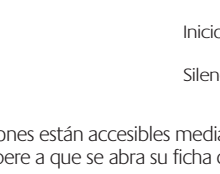

### Reproducción de música a través del audífono

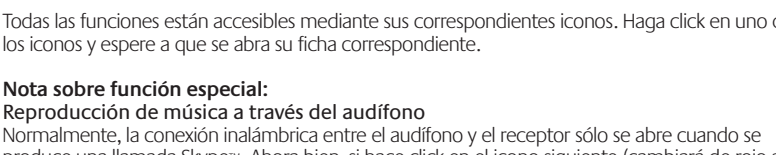

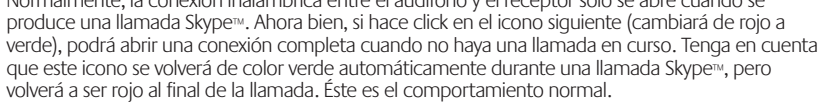

Esta conexión permite escuchar música a través del audífono, siempre que también abra el **asistente de configuración de llamadas y seleccione el audífono inalámbrico como dispositivo de salida de "música y multimedia"**. La conexión inalámbrica "siempre conectada" utilizará mucha más energía que el modo estándar (icono rojo) y, por tanto, acortará el tiempo necesario entre cargas del audífono. Por tanto, este modo sólo debería usarse cuando realmente sea necesario. Tenga también en cuenta que es necesario reiniciar la mayoría de reproductores de música después de seleccionar un dispositivo de salida de audio nuevo.

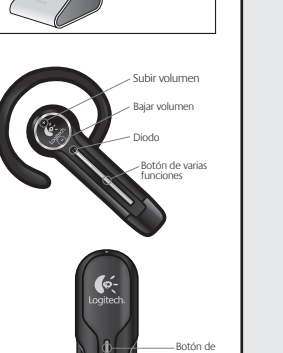

conexión

 $\sigma_{\rm r}$ 

### **Instalación del audífono inalámbrico en la PC**

Nota: el audífono inalámbrico sólo se puede utilizar con un dispositivo en un momento dado, ya sea la PC o el teléfono móvil. **Instrucciones de instalación para Windows® XP, Windows VISTA™**

- 1. Coloque el CD del software CallCentral™ en la unidad. Si la ventana de instalación no aparece
- automáticamente, ejecute el fichero de instalación ubicado en el CD. 2. Espere hasta que el asistente de instalación le indique que conecte el conector USB a la base
- adecuada (preferible) o a un puerto USB de la computadora. Pulse durante 3 segundos el botón de varias funciones para encender el audífono.
- 4. Espere unos 20 segundos para que el receptor y el audífono establezcan una conexión
- inalámbrica. 5. Al establecerse la conexión debería ver 2 destellos azules repetidos en el receptor USB y 3 destellos azules repetidos en el audífono.
- 6. Complete el Asistente para el ajuste de audio. Asegúrese de que los dispositivos de audio seleccionados coincidan con sus preferencias. La mayoría de los usuarios desean que su dispositivo "de bocinas multimedia" sea la tarjeta de sonido o las bocinas USB. 7. Si no tiene Skype™, descárguelo desde www.skype.com. Skype™ no se puede utilizar para
- llamadas en caso de emergencia.
- **Instrucciones de instalación adicionales para Windows 2000** 1. ilmportante! Antes de continuar, descargue la versión más reciente de Microsoft DirectX™. Acceda a www.microsft.com/directx.
- 2. Coloque el CD del software CallCentral™ en la unidad. Si la ventana de instalación no aparece automáticamente, ejecute el fichero de instalación ubicado en el CD.
- 3. Espere hasta que el asistente de instalación le indique que conecte el conector USB a la base adecuada (preferible) o a un puerto USB de la computadora.
- Durante el procedimiento de instalación, se le indicará que reinicie la computadora. 5. Después del reinicio, debe iniciar CallCentral™ desde el escritorio para completar el proceso de instalación y configuración.
- Pulse durante 3 segundos el botón de varias funciones para encender el audífono. Espere unos 20 segundos para que el receptor y el audífono establezcan una conexión
- inalámbrica. 8. Al establecerse la conexión debería ver 2 destellos azules repetidos en el receptor USB y 3 destellos azules repetidos en el audífono.
- 9. Complete el Asistente para el ajuste de audio. Asegúrese de que los dispositivos de audio
- seleccionados coincidan con sus preferencias. La mayoría de los usuarios desean que su dispositivo "de bocinas multimedia" sea la tarjeta de sonido o las bocinas USB. 10. Si no tiene Skype™, descárquelo desde www.skype.com. Skype™ no se puede utilizar para llamadas en caso de emergencia.

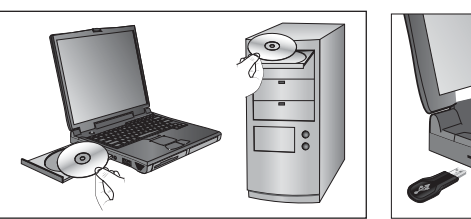

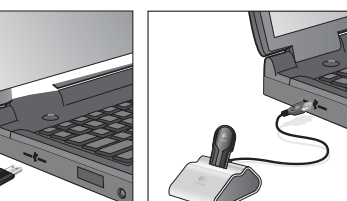

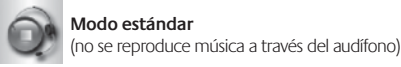

**Modo de conexión inalámbrica permanente** (reproducción de música a través del audífono)

"Expand"

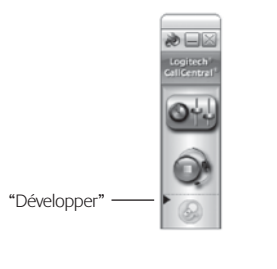

"Ampliarte"

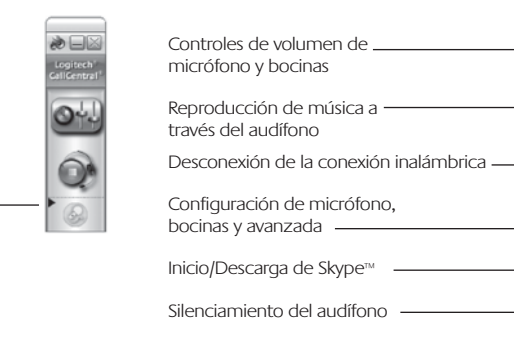

### 4

 $(6)$ 

7

5

**Instrucciones para desechar la pila**

Este dispositivo utiliza una pila de ion litio de 4,2 V y 100 mAh, que debería durar tanto como el dispositivo propiamente dicho. Si piensa que la suya puede estar gastada, pruebe a cargarla. Si la pila no se carga, siga estas instrucciones para desecharla del modo correcto. **El auricular Logitech® Cordless Headset for PC & Mobile Phones no tiene una pila que pueda reparar el usuario. NO intente cambiarla.** Si está completamente gastada, siga las instrucciones detalladas más adelante para deshacerse de ella. Infórmese sobre las regulaciones y leyes concernientes a su jurisdicción en cuanto a pilas desechables. Si no

existiera ninguna normativa aplicable, le rogamos que la deposite en un contenedor para spositivos electrónicos. **Precaución:** La pila usada en este dispositivo puede provocar incendio, explosión, o

quemaduras químicas si no se trata debidamente. No la someta a temperaturas superiores a 54° C ni incineración. No utilice ni recargue pilas si parece que tienen fugas, pérdida de color, están deformadas o presentan cualquier otro tipo de anomalía. No deje las pilas descargadas o sin utilizar durante periodos prolongados. Un uso inadecuado de las pilas puede hacerlas explotar u originar escapes, con el consiguiente riesgo de quemaduras y lesiones físicas. Si se produce alguna fuga, tome las precauciones habituales y deseche las pilas inmediatamente.

Logitech Hardware Product Limited Warranty. Logitech® warrants that your Logitech hardware product shall be free from<br>defects in material and workmanship for two (2) years, beginning from the date of purchase. Except where applicable law, this warranty is nontransferable and is limited to the original purchaser. This warranty gives you specific

Las pilas con fugas pueden producir quemaduras en la piel u otros tipos de lesiones físicas. No arroje las pilas al fuego. No sumerja las pilas en agua. Mantenga las pilas fuera del

Remedies. Logitech's entire liability and your exclusive remedy for any breach of warranty shall be, at Logitech's option, (1)<br>to repair or replace the hardware, or (2) to refund the price paid, provided that the hardware purchase, or such other place as Logitech may direct, with a copy of the sales receipt or dated itemized receipt. Shipping and handling charges may apply except where prohibited by applicable law. Logitech may, at its option, use new or<br>refurbished or used parts in good working condition to repair or replace any hardware product. Any replaceme hardware product will be warranted for the remainder of the original warranty period, or thirty (30) days, whichever is

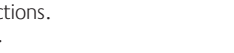

alcance de los niños.

**Información de reciclaje para pilas de ion litio.** 

### Extracción de pilas (el auricular quedará inservible).

- 1. Extraiga la almohadilla. 2. Utilice un destornillador Phillips para extraer los
- seis tornillos de los auriculares como se indica.
- 3. Desactive el conector de la pila de la placa base. 4. No la tire a la basura. Deshágase de la pila según las leyes sobre reciclaje concernientesa
- su jurisdicción.

**Limited Warranty**

legal rights, and you may also have other rights that vary under local laws.

onger or for any additional period of time that may be applicable in your jurisdictior

 $\widetilde{\mathsf{m}}$ entation accompanying your product and on the web at www.logitech.com/contactus

### during the first thirty (30) days after purchase; however, this period of time may vary depending on where you purchase your product. Please check with Logitech or the retailer where you purchased your product for details. Warranty claims<br>that cannot be processed through the point of purchase and any other product related questions should directly to Logitech. The addresses and customer service contact information for Logitech can be found in the Limitation of Liability. Logitech shall not be liable for any special, indirect, incidental, or consequential damages<br>whatsoever, including but not limited to loss of profits, revenue or data (whether direct or indirect) o breach of any express or implied warranty on your product even if Logitech has been advised of the possibility of such damages. Some jurisdictions do not allow the exclusion or limitation of special, indirect, incidental, or consequential damages, so the above limitation or exclusion may not apply to you. Duration of Implied Warranties. Except to the extent prohibited by applicable law, any implied warranty or condition of merchantability or fitness for a particular purpose on this hardware product is limited in duration to the duration of the applicable limited warranty period for your product. Some jurisdictions do not allow limitations on how long an implied warranty lasts, so the above limitation may not apply to you. National Statutory Rights. Consumers have legal rights under applicable national legislation governing the sale of consumer goods. Such rights are not affected by the warranties in this Limited Warranty. No Other Warranties. No Logitech dealer, agent, or employee is authorized to make any modification, extension, or ddition to this warranty Logitech Address. Logitech, Inc., 6505 Kaiser Drive, Fremont, California 94555, U.S.A.

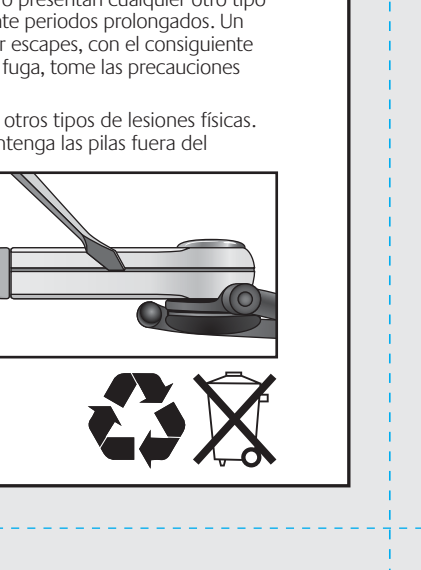

.<br>C COMPLIANCE AND ADVISORY STATEMENT: This hardware device complies with Part 15 of the FCC Rules. Operation is sub he following two conditions: 1) this device may not cause harmful interference and 2) this device must accept any interferenc received, including interference that may cause undesired operation. This equipment has been tested and found to comply with the limits for a Class B digital device, pursuant to Part 15 of the FCC Rules. These limits are designed to provide reasonable erence in a residential installation. This equipment generates, uses, and can radiate radio gamse narring interference in a residential installation. This equipment generates, ases, and carridatate radio<br>nergy and, if not installed or used accordance with the instructions, may cause harmful interference to radio communications. However, there is no guarantee that interference will not occur in a particular installation. If this equipment<br>does cause harmful interference to radio or television reception, which can be determined by t on, the user is encouraged to try to correct the interference by one or more of the following measures: 1) reorient or relocate the receiving antenna 2) increase the separation between the equipment and the receiver; 3) connect the equipment to an<br>outlet on a circuit different from that to which the receiver is connected; 4) consult the dealer or a technician for help. Any changes or modifications not expressly approved by the party responsible for compliance could void<br>the user's authority to operate the equipment. Where shielded interface cables have been provided used in order to ensure compliance with FCC regulations.

CC RADIATION EXPOSURE STATEMENT. This equipment complies with FCC radiation exposure limits set forth for an uncontrolled environment. End users must follow the specific operating instructions for satisfying RF exposure compliance. This transmitter must not be co-located or operating in conjunction with any other antenna or transmitter.

Déclaration FCC sur la radioexposition Cet équipement est conforme aux normes FCC sur les limites de radioexposition en usage dans les environnements non contrôlés. Les utilisateurs finals doivent suivre les consignes d'utilisation pour se conformer aux normes de radioexposition. Cet émetteur ne doit pas être placé dans le voisinage d'un autre émetteur ou d'une autre antenne, ni être utilisé en ction avec un autre émetteur ou une autre antenne

**Important**

## **IMPORTANT SAFETY INSTRUCTIONS Safety Sécurité** • Read these instructions

# $\sqrt{1/4}$ **CAUTION ELECTRIC SHOCK HAZARD**

 $\left| \right. \left| \right. \left| \right. \left| \right. \left| \right. \left| \right. \left| \right. \left| \right. \left| \right. \left| \right. \left| \right. \left| \right. \left| \right. \left| \right. \left| \right. \left| \right. \left| \right. \left| \right. \left| \right. \left| \right. \left| \right. \left| \right. \left| \right. \left| \right. \left| \right. \left| \right. \left| \right. \left| \right. \left| \right. \left| \right. \left| \right. \left| \right. \left| \right. \left| \right. \left| \right. \left| \right. \left| \$ **ATTENTION: RISQUE D'ELECTROCUTION** • Veuillez lire ces instructions Conservez ces instruction • Tenez compte de tous les avertissements. • Suivez toutes les instructions à la lettre. • N'utilisez pas l'appareil à proximité d'une

CANADIAN DOC STATEMENT: This digital device does not exceed the Class B limits for radio noise emissions from digital apparatus specified in the interference-equipment standard entitled "Digital Apparatus, " ICES-003 of the Communications. This<br>device complies with RSS-210 of Industry and the Science Canada. Operation is subject to the fo device may not cause interference, and 2) this device must accept any interference, including interference that may cause undesired operation of the device.

### **Important**

**N'EXPOSEZ PAS CET APPAREIL A L'HUMIDITE.**

# Limits of Warranty. This warranty does not cover problems or damage resulting from (1) accident, abuse, misapplication,<br>or any unauthorized repair, modification or disassembly; (2) improper operation or maintenance, usage with product instructions or connection to improper voltage supply; or (3) use of consumables, such as replacement<br>batteries, not supplied by Logitech except where such restriction is prohibited by applicable law. How to Obtain Warranty Support. Before submitting a warranty claim, we recommend you visit the support section at<br>www.Logitech.com for technical assistance. Valid warranty claims are generally processed through the point o

Ce dispositif a été testé et déclaré conforme à la section 15 du règlement de la FCC. L'utilisation de la caméra est soumise aux deux conditions suivantes : 1) le dispositif concerné ne doit pas causer d'interférences dangereuses et 2) il doit accepter toute interférence reçue, y compris les interférences risquant d'engendrer un fonctionnement indésirable. Cet équipement a été testé et déclaré conforme aux limitations prévues dans le cadre de la catégorie B des appareils numériques selon la définition de la section 15 du règlement de la FCC. Ces limitations ont été conçues pour fournir une protection raisonnable contre tout brouillage nuisible au sein<br>d'une installation résidentielle. Cet équipement génère, utilise et diffuse des ondes rad onformité avec les instructions dont il fait l'objet, peut causer des interférences gênantes avec les communications radio. Nous i saurions toutefois garantir l'absence d'interférences dans une installation particulière. Si cet équipement produit des interférences graves lors de réceptions radio ou télévisées, ce qui peut être détecté en allumant et en éteignant l'équipement, vous êtes invité à les supprimer de plusieurs manières: 1) réorienter ou déplacer l'antenne de réception; 2) augmenter la distance séparant l'équipement et le récepteur; 3) connecter l'équipement à un circuit différent de celui auquel le récepteur est connecté; 4) contacter votre revendeur ou un technicien radio/TV qualifié. Toutes modifications ou tous changements effectués sans l'accord exprès de la partie<br>responsable de la compatibilité pourraient annuler le droit de l'utilisateur à utiliser son ont été fournis avec le produit ou si des composants ou des accessoires complémentaires sont recommandés, ils doivent être utilisés lors de l'installation du produit afin d'assurer la conformité avec le règlement FCC.

DÉCLARATION POUR LES DOCUMENTS CANADIENS: cet appareil numérique est conforme aux limitations concernant l'émission d'interférences radio par des appareils numériques de catégorie B, telles que stipulées dans le cadre de la norme Appareils<br>numériques ICES-003 édictée par le ministère des Communications, Ce dispositif est conforme à la n causer d'interférences et 2) il doit accepter toute interférence reçue, y compris les interférences risquant d'engendrer un fonctionnement indésirable.

**Consignes de recyclage des batteries usagées** Le dispositif fonctionne avec une batterie au lithium-ion d'une durée de vie égale à la sienne. Si vous pensez que la batterie ne fonctionne plus, essayez de la charger. Si la batterie ne se recharge pas, suivez les instructions ci-dessous pour vous en débarrasser. **La batterie du casque sans fil Logitech® Cordless Headset pour ordinateurs et téléphones mobiles n'est pas réparable par l'utilisateur. N'essayez PAS de la remplacer vous-même.** Si la batterie ne fonctionne plus, respectez les instructions de recyclage ci-dessous. Respectez les lois et règlements de votre région sur le recyclage des batteries. S'il n'existe aucun règlement local concernant le recyclage des piles et batteries, veuillez jeter le dispositif dans une poubelle réservée aux appareils électroniques.

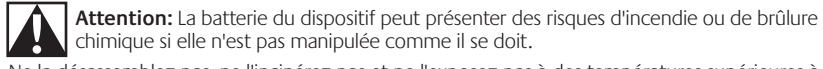

onectado al receptor USB (PC), desconéctelo (vea el paso 3). 1. Encienda el teléfono. Asegúrese de que la pila o batería está cargada en ambos dispositivos. Apague el casco telefónico.

Pulse el botón de varias funciones y manténgalo pulsado hasta que la luz del indicador del caso telefónico parpadee en azul y rojo (unos 10 segundos). 3. El casco telefónico está ahora en modo de emparejamiento. Suelte el botón. El indicador

Ne la désassemblez pas, ne l'incinérez pas et ne l'exposez pas à des températures supérieures à 54° C. N'utilisez et ne rechargez pas la batterie si elle coule, si elle est décolorée, déformée ou si elle présente une anomalie. Ne laissez pas vos batteries déchargées ou inutilisées pendant de longues périodes. En cas de mauvaise utilisation, elles risquent d'exploser ou de couler, entraînant des dommages matériels et corporels. Si elles coulent, prenez les précautions d'usage et

Siga las instrucciones de emparejamiento para el teléfono Bluetooth®. Normalmente este proceso se realiza seleccionando un menú de "configuración" o de "conexión" en el teléfono y eligiendo a continuación las opciones para "descubrir" dispositivos Bluetooth®.

Une batterie qui coule risque de provoquer des brûlures de peau ou d'autres dommages corporels. Ne jetez pas les piles ou batteries dans le feu. Ne les plongez pas dans l'eau. Tenez-les

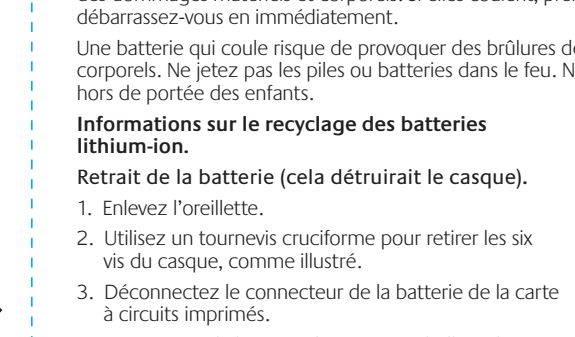

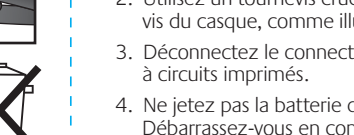

**Contestar/finalizar una llamada:** Pulse el botón de varias funciones (prensa corta). **Silenciamiento de una llamada:** Mantenga pulsados simultáneamente durante 3 segundos los controles Subir volumen y Bajar volumen. Un bip répétitif toutes les 30 secondes indique que le son du micro est coupé. Repita la acción para desactivar el silenciamiento.

Débarrassez-vous en conformément aux directives

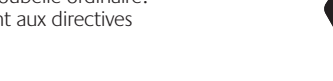

- -
	- locales en matière de recyclage.

Ne jetez pas la batterie dans une poubelle ordinaire.

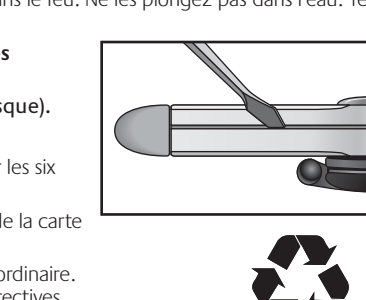

- Keep these instructions.
- Heed all warnings. • Follow all instructions.
- Do not use this apparatus near water.
- Clean only with dry cloth. • Do not block any ventilation openings
- Install in accordance with the manufacturer's instructions.
- Do not push objects into apparatus vents or slots because fire or electric
- shock hazards could result. • Ventilation should not be impeded by covering the ventilation openings with
- items, such as newspapers, table clothes, curtains, etc.
- No naked (open) flame sources, such as lighted candles, should be placed on or near the apparatus. • Do not install near any heat sources
- such as radiators, heat registers, stoves, or other apparatus (including amplifiers) that produce heat.
- Protect the power cord from being walked on or pinched particularly at plugs, convenience receptacles, and the point where they exit from the

apparatus.

• Only use attachments/accessories specified • Unplug this apparatus during lightning storms

or when unused for long periods of time.

have fallen into the apparatus, the apparatus

- by the manufacturer.
- Refer all servicing to qualified service personnel. Servicing is required when the apparatus has been damaged in any way, such as power-supply cord or plug is damaged, liquid has been spilled or objects
- has been exposed to rain or moisture, does not operate normally, or has been dropped. • Batteries built into the device are not
- according to manufacturers instructions and local regulations.
- The socket-outlet shall be installed near the
- **WARNING: TO REDUCE THE RISK OF FIRE**
- user-replaceable. Discard used batteries
- The apparatus shall be disconnected from the mains by unplugging the power cord of the apparatus from the AC mains receptacle.
- equipment and shall be easily accessible.

**OR ELECTRIC SHOCK, DO NOT EXPOSE** 

**THIS APPARATUS TO RAIN OR MOISTURE.**

.<br>Garantie Limitée du Matériel Logitech. Logitech garantit que votre produit Logitech est exempt de déf fabrication, pendant la durée indiquée dans les tableaux de garantie ci-dessous, à compter de la date d'achat du produit. Hormis<br>lorsque les lois applicables l'interdisent, cette garantie n'est pas transférable et elle est vous octroie des droits spécifiques prévus par la loi. Vous pourriez également bénéficier d'autres droit locales.

- source d'eau • Nettoyez-le uniquement à l'aide d'un
- chiffon sec. • Ne bloquez pas les évents de ventilation. Procédez à l'installation en respectant les
- instructions du fabricant. • N'introduisez aucun objet dans les évents et les fentes de l'appareil, car vous vous
- exposeriez au risque de chocs électriques. • L'aération ne doit pas être empêchée: ne couvrez en aucune manière les évents de ventilation avec des journaux, des nappes,
- des rideaux, etc. • Tenez l'appareil éloigné de toute source incandescente ou flamme (nue), telle qu'une bougie allumée.
- N'installez pas l'appareil à proximité d'un radiateur, d'un poêle ou de toute autre source de chaleur (y compris les
- amplificateurs). • Evitez de marcher sur le cordon d'alimentation ou de le pincer, en particulier au niveau des prises, des socles de prises d'alimentation et du point de sortie de

techniciens qualifiés. L'appareil doit qu'il a été endommagé (par exemp du cordon d'alimentation ou de la p liquide a été renversé ou si des obj dessus, s'il a été exposé à la pluie o s'il ne fonctionne pas normalement tombé. • Les batteries intégrées au dispositif être remplacées par l'utilisateur. Ava

débarrasser des piles usagées, référ instructions du fabricant et aux régl vigueur localement. • L'appareil doit être déconnecté de l

• N'utilisez que les éléments annexe accessoires spécifiés par le fabrican

Recours. En cas de violation de la garantie, la seule responsabilité de Logitech et votre seul recours consisteront, au choix de<br>Logitech, (1) à réparer ou remplacer le matériel, ou (2) à rembourser le prix payé, sous rése matériel, Logitech pourra, à son choix, utiliser des pièces neuves, remises à neuf ou déjà utilisées mais en bon état de<br>fonctionnement pour réparer ou remplacer le produit. Tout matériel de remplacement sera garanti pour garantie initiale ou pour trente (30) jours, selon la période la plus longue, ou pour toute durée supplémentaire qui serait applicable dans votre juridiction.

Limites de la garantie. Cette garantie ne couvre pas les problèmes ou les préjudices résultant (a) d'accidents, d'abus, d'une<br>mauvaise utilisation ou de toute réparation, toute modification ou tout désassemblage non autori

Logitech, hormis là où une telle restriction est interdite par les lois applicables. .<br>Comment Bénéficier de la Garantie. Avant de nous soumettre une demande de garantie, nous vous rec la rubrique de support technique de notre site Web disponible à l'adresse www.logitech.com afin d'obtenir de l'aide. Les<br>d'emandes de garantie fondées sont en général traitées par l'intermédiaire du point de vente dans les pordonnées du service client de Logitech sont mentionnées dans la documentation qui accompagne

l'appareil.

Limite de Responsabilité. Logitech ne peut être tenu responsable de tout dommage spécial, indirect ou notamment, de tout manque à gagner, de toute perte de recettes ou de données (directe ou indirecte) ou de tout préjudice<br>commercial pour violation de toute garantie explicite ou implicite concernant votre produit et ce, mê Durée des Garanties Implicites. Sauf dans la mesure où cela serait interdit par les lois applicables, toute garantie implicite ou<br>condition implicite de qualité marchande ou d'adaptation du présent matériel à un usage part .<br>Droits Prévus par les Lois Nationales. Les consommateurs bénéficient de droits reconnus par la loi en v nationale applicable régissant la vente de biens de consommation. Ces droits ne sont pas affectés par dans cette Garantie Limitée.

Aucune Autre Garantie. Aucun distributeur, représentant ou employé Logitech n'est autorisé à modifie garantie, ni à y ajouter des éléments.

**CONSIGNES DE SECURITE IMPORTANTES**

### secteur. Pour ce faire, débranchez le d'alimentation de l'appareil de la pri • La prise d'alimentation doit se trou de l'équipement et doit être facilen

**AVERTISSEMENT: POUR REDUIT D'INCENDIE OU D'ELECTRO** 

624398-0403

**End-of-life Battery Disposal Instructions**

This device uses a Lithium-ion battery that should last the lifetime of the device. If you suspect your battery may be dead, try charging it. If the battery does not recharge, please follow instructions below for proper disposal. **The Logitech® Cordless Headset for PC and Mobile Phones does not have a user-serviceable battery. Please do NOT attempt to change the battery.** If the battery has died, you should follow the disposal instructions below. Consult local laws and regulations for proper battery disposal in your region. If there are no local regulations concerning battery disposal, please dispose of the device in a waste bin for

electronic devices.

**Caution:** The battery used in this device may present a risk of fire, explosion or

Do not expose battery to heat above 130° F (54°C), or incinerate. Do not use or charge the batteries if they appear to be leaking, discolored, deformed, or in any way abnormal. Do not leave your batteries discharged or unused for extended periods of time. When batteries are misused, they may explode or leak, causing burns and personal injury. If your batteries leak, use

normal precaution and discard the batteries immediately.

Leaking batteries can cause skin burns or other personal injury. Do not dispose of batteries in a

fire. Do not immerse batteries in water. Keep batteries out of reach of children.

**Recycling Information for Lithium-ion Batteries.** Battery Removal (Destruction of headset

will result). 1. Remove ear pad.

2. Use a flathead screwdriver to open headset

as shown.

**Caution:** The battery used in chemical burn if mistreated.

3. Disconnect battery connector from circuit board. 4. Do not place in trash. Dispose of battery according to local battery recycling laws.

### **Importante**

DECLARACIÓN DE ASESORAMIENTO Y CUMPLIMIENTO DE LAS NORMATIVAS FCC: Este dispositivo cumple todos los requisitos especificados en la sección 15 de las normativas FCC. El funcionamiento está sujeto a las dos condiciones siguientes: 1) este dispositivo no debe originar interferencias perjudiciales y 2) este dispositivo no debe rechazar ninguna interferencia recibida, incluso cuando ésta pudiera originar el funcionamiento indebido del dispositivo. Este equipo ha sido sometido a las pruebas pertinentes y cumple con los límites establecidos para un dispositivo digital de la Clase B, según lo establecido en el apartado 15<br>Inentes y cumple con los límites establecidos para un dispositivo digital de la Clase B, s de las normas de la FCC. Estos límites están destinados a proporcionar protección adecuada ante interferencias perjudiciales en instalaciones domésticas. Este equipo genera, usa y puede emitir energía radioeléctrica. Respete las instrucciones pertinentes<br>durante la instalación y utilización del equipo para evitar la aparición de posibles interferen garantía de que no vayan a producirse interferencias en una instalación concreta. Si este equipo es el responsable de la presencia de interferencias en la recepción de radio o televisión (lo que puede verificarse apagando y encendiendo el equipo), se aconseja tomar una o varias de las medidas siguientes para intentar eliminar las interferencias: 1) cambie la orientación o la ubicación de la antena receptora; 2) aumente la separación entre el equipo y el receptor; 3) conecte el equipo a una toma de corriente

perteneciente a un circuito diferente al que está conectado el receptor; 4) recurra a su distribuidor o a personal técnico especializado en radio y televisión. La realización de cualquier cambio o modificación no autorizado expresamente por la parte

responsable del cumplimiento podría anular los derechos del usuario para utilizar el equipo. Si el producto incluye cables de interfaz blindados o si se emplean componentes o accesorios adicionales especificados por un tercero para su utilización con la stalación del producto, deben respetarse en todo momento las normas de la FCC. DECLARACIÓN DE LA FCC SOBRE LA EXPOSICIÓN A RADIACIONES. Este equipo cumple con los limites establecidos por la FCC para la exposición a radiaciones en un entorno no controlado. Los usuarios finales deben seguir las instrucciones de funcionamiento específicas sobre la exposición a radiofrecuencias. Este transmisor no se debe ubicar ni utilizar junto con otra antena o transmisor.

DECLARACIÓN DEL DOC CANADIENSE: Este dispositivo digital respeta los límites en la emisión de energía radioeléctrica aplicables a los aparatos digitales de Clase B, según lo especificado en la norma reguladora de los equipos causantes de interfere denominada "Digital Apparatus", ICES-003 del Departamento de Comunicaciones. Este dispositivo cumple con la RSS-210 de Industry and Science Canada. El funcionamiento está sujeto a las dos condiciones siguientes: 1) este dispositivo no debe originar interferencias y 2) este dispositivo no debe rechazar ninguna interferencia, incluso cuando ésta pudiera originar el funcionamiento

indebido del dispositivo.

### **Couplage à un téléphone compatible Bluetooth® Pour coupler votre casque à un téléphone mobile compatible Bluetooth®.** S'il est connecté au récepteur USB (PC), déconnectez-le (voir Etape 3). . Allumez votre téléphone. Vérifiez que la batterie des deux dispositifs est chargée. Mettez le casque hors tension. 2. Appuyez sur le bouton multifonction jusqu'à ce que le témoin lumineux du casque clignote en rouge et bleu (pendant environ 10 secondes).

3. Le casque est alors en mode de couplage. Relâchez le bouton. Le témoin

continue de clignoter en rouge et bleu.

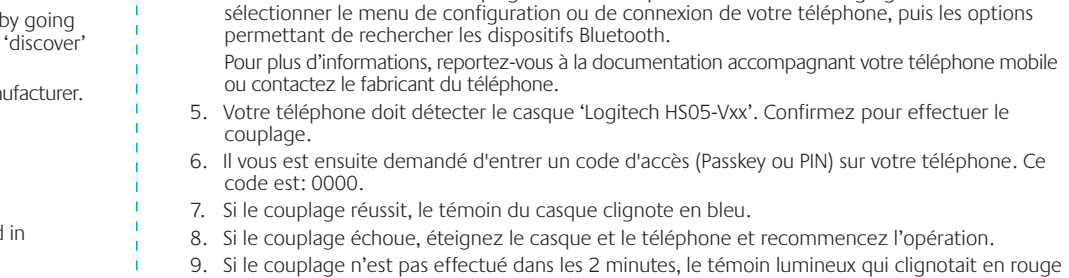

et bleu se met à clignoter en bleu (mode Veille).

10. Pour plus d'informations, veuillez vous reportez au manuel de l'utilisateur.

**Fonctions du casque**

**Mise sous et hors tension du casque:** Appuyez sur le bouton multifonction pendant 3 secondes. Un témoin bleu clignote cinq fois à l'activation. Maintenez le bouton enfoncé pendant trois secondes

et un témoin clignote cinq fois en rouge à la désactivation.

**Réception/Fin d'appel:** Appuyez sur le bouton multifonction (pression courte). **Sourdine:** Appuyez simultanément sur les touches Volume + ou Volume - et maintenez-les

. Suivez les instructions de couplage de votre téléphone Bluetooth®. Il s'agit généralement de

enfoncées pendant 3 secondes. Un bip répétitif toutes les 30 secondes indique que le son du micro est

coupé. Répétez l'opération pour désactiver la sourdine

### **Emparejamiento con un teléfono Bluetooth® Para emparejar el auricular con un teléfono móvil que tenga**

**tecnología Bluetooth®.**

luminoso continuará parpadeando en rojo y azul.

Para más detalles, consulte la guía de usuario del teléfono móvil o póngase en contacto con el

- fabricante del teléfono.
- 5. El teléfono normalmente encontrará el casco telefónico 'Logitech HS05-Vxx'. Confirme para emparejarlos.
- 6. Su teléfono debería pedirle una clave de acceso o PIN. El PIN/clave de acceso es: 0000.
- parpadeará en azul.
- 

7. Si el emparejamiento ha tenido éxito, el indicador luminoso del casco telefónico

8. Si el emparejamiento falla, apague el casco telefónico y el teléfono y repita el proceso. 9. El parpadeo rojo y azul regresará al modo de suspensión (indicador luminoso

parpadeando en azul) si no se produce el emparejamiento en 2 minutos.

### 10. Para más detalles, consulte la documentación de usuario. **Funciones del casco telefónico**

**Encendido y apagado del casco telefónico:** Pulse y mantenga pulsado el botón de varias funciones durante 3 segundos. Una luz azul parpadeará cinco veces para indicar el estado encendido. Mantenga botón pulsado durante 3 segundos para apagarlo. Una luz roja parpadeará cinco veces para indicar el estado apagado.

### **Pairing with a Bluetooth® Enabled Phone To pair your headset to a Bluetooth® enabled mobile**

- 3. The headset now is in Pairing mode. Release the button. The indicator light will continue
	-

- **phone.** If connected to the USB receiver (PC), disconnect (see Step 3). 1. Turn on your phone. Make sure the battery is charged in both devices. Turn **off** the headset.
- 2. Press and hold the Multi-function button until the headset
- indicator light flashes blue and red (about 10 seconds).
- flashing red and blue. 4. Follow the pairing instructions for your Bluetooth® phone. Typically, this is done by going
- to a 'setup' or 'connect' menu on your phone and then selecting the options to 'discove Bluetooth® devices. For more details, refer to your mobile phone user guide or contact the phone's manufacturer.
- 5. Your phone should find the 'Logitech HS05-Vxx' headset. Confirm to pair.
- 6. Your phone should prompt you for a passkey or PIN. The PIN/passkey is: **0000**.
- 7. If pairing was successful, the headset LED will flash blue.
- 8. If pairing fails, turn the headset and phone off and repeat the process.
- 9. Red and blue flashing will return to stand-by mode (blue flashing LED) if not paired in
- 
- 

- 
- 
- 2 minutes.

### 10. For more details, please see User's Manual.

### **Headset Functions**

**Turning the headset on and off:** Push and hold the multi-function button for 3 seconds. A blue LED will flash 5 times when on. Press and hold for 3 seconds to turn off and a red LED will flash 5 times then turn off.

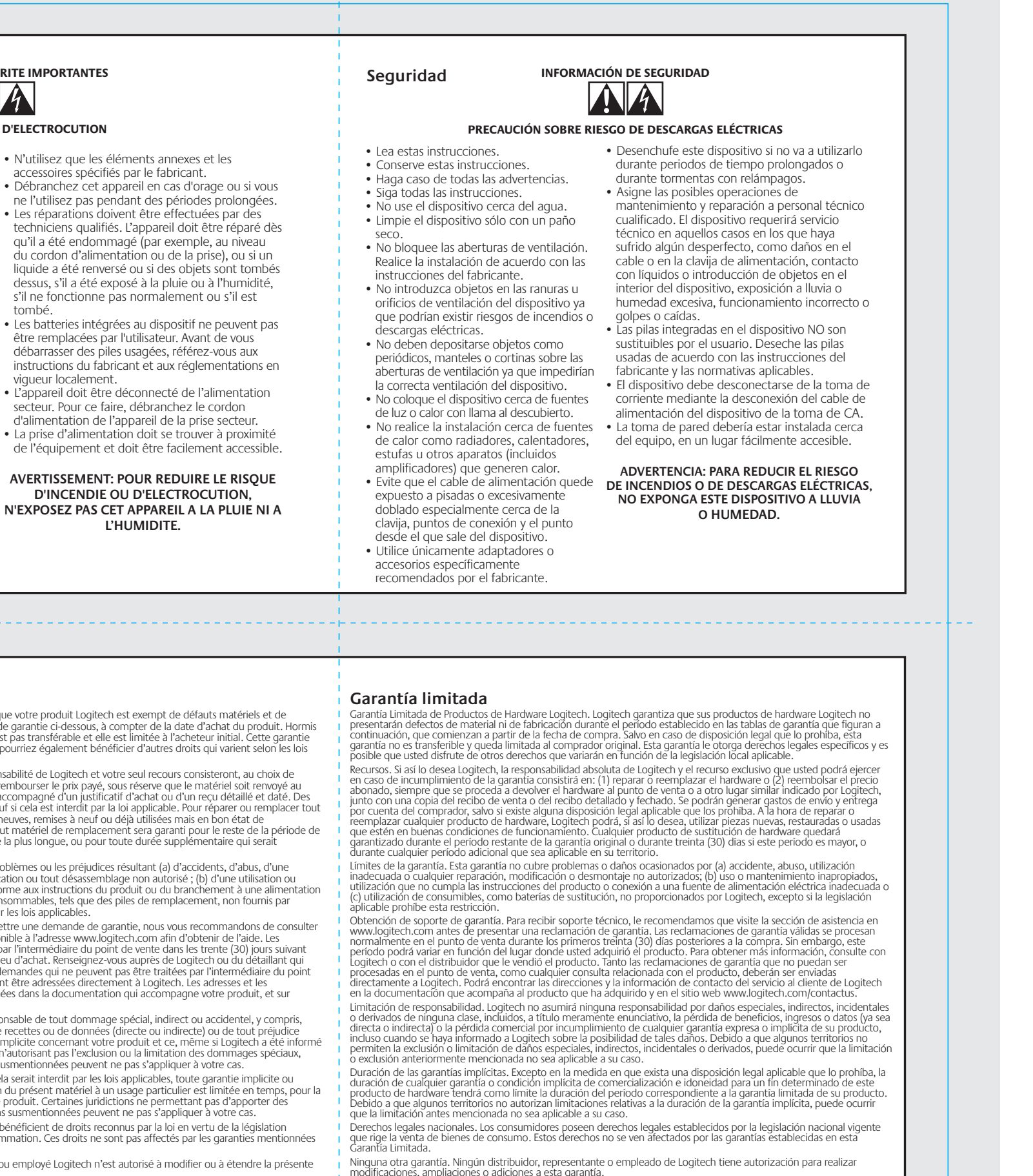

**Answering/ending a call:** Press the multi-function button (short press).

**Muting a call:** Press and hold both Volume up and Volume down at the same time for 3 seconds. A repeating beep at 30 second intervals will indicate that the microphone is muted. Repeat to discontinue mute.

### **Garantie limitée**

Internet à l'adresse www.logitech.com/contactus.

Adresse de Logitech. Logitech, Inc., 6505 Kaiser Drive, Fremont, Californie 94555, États-Unis

modificaciones, ampliaciones o adiciones a esta garantía. Dirección de Logitech. Logitech, Inc., 6505 Kaiser Drive, Fremont, California 94555, U.S.A.

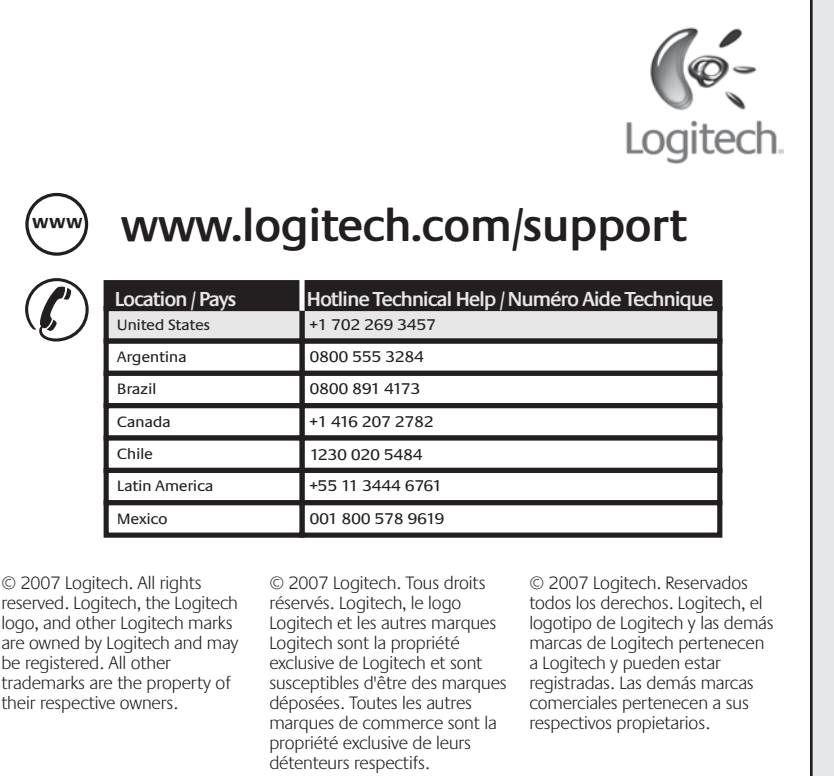

**www.logitech.com**